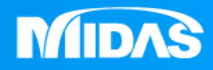

# **MIDAS** 36 T MESHFREE 瞬態響應 EX3.工具機瞬態結構分析

Simple, but Everything.

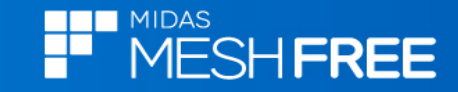

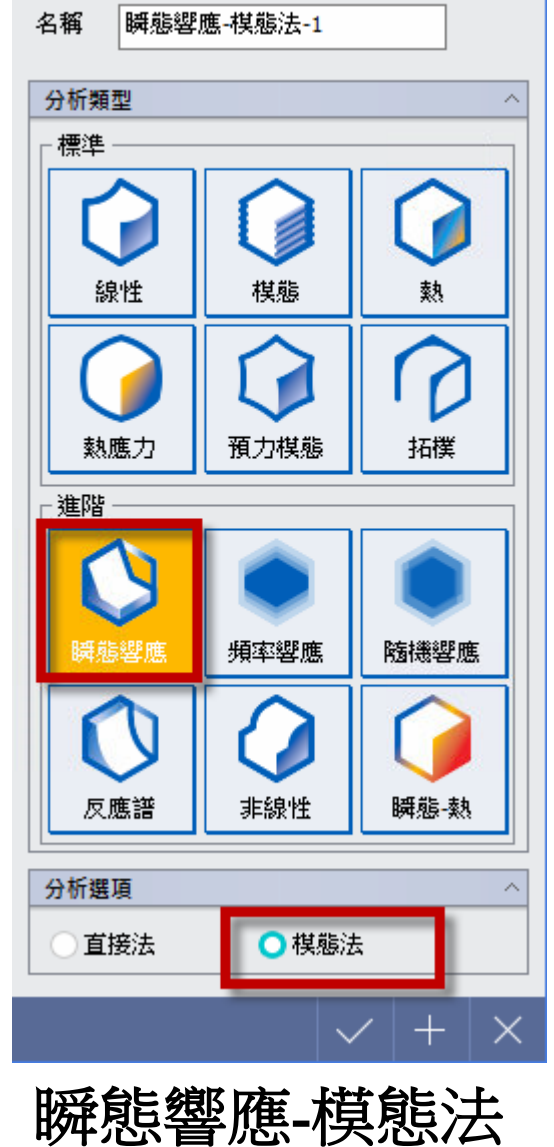

 $\times$ 

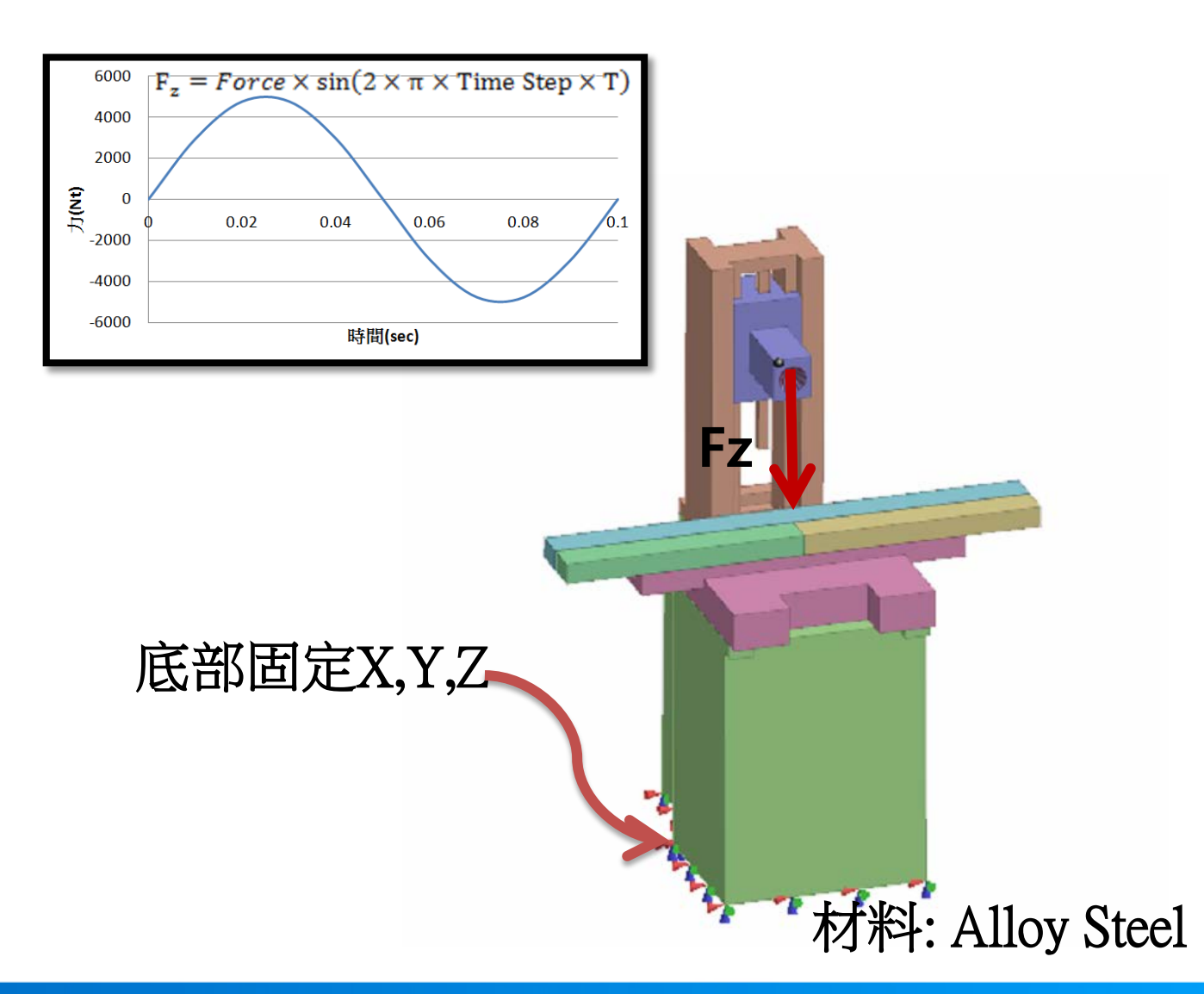

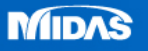

分析類型

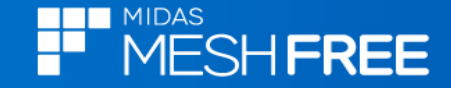

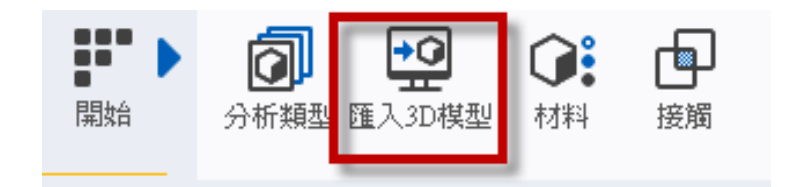

## Step1.匯入3D 模型

**MeshFree**支援各類CAD格式<br> **Farasolid (9 - 29)** Files (\*x\_t,\*,xmt\_txt,\*,x\_b,\*,xmt\_bin)<br>
ACIS (R1 - 2017 1.0) Files (\*.sat,\*.sab,\*.asat,\*.asab)<br>
STEP (AP203, AP214, AP242) Files (\*.sp,\*.step)<br>
IGES (Up to 5.3) Files (\*.jp;\*.jges Solid Works (98 - 2017) Files (\*.sldprt;\*.sldasm)  $\rm{Unigraphics}$  (11 - NX11) Files (\*.prt) Inventor Part (V6 - V2017) Files (\*.ipt)<br>Inventor Assembly (V11 - V2017) Files (\*.iam) Solid Edge (V18 - ST9) Files (\*.par;\*.asm;\*.psm)

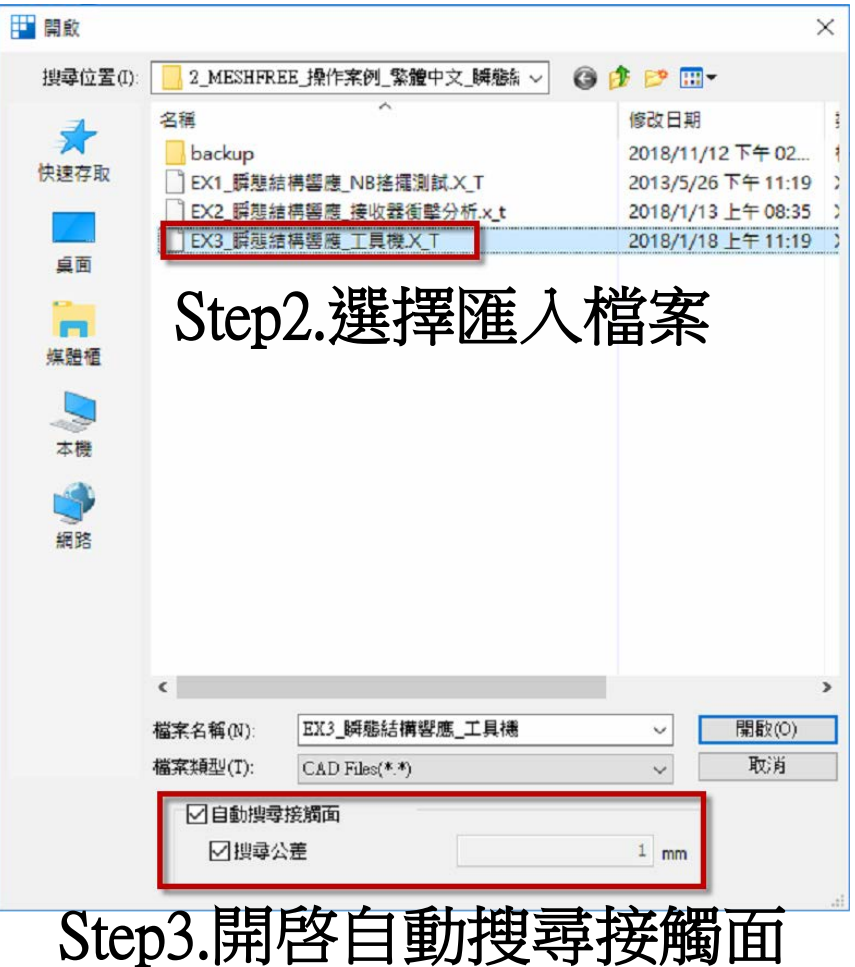

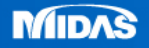

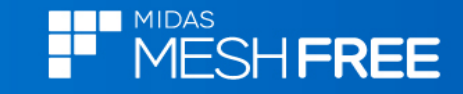

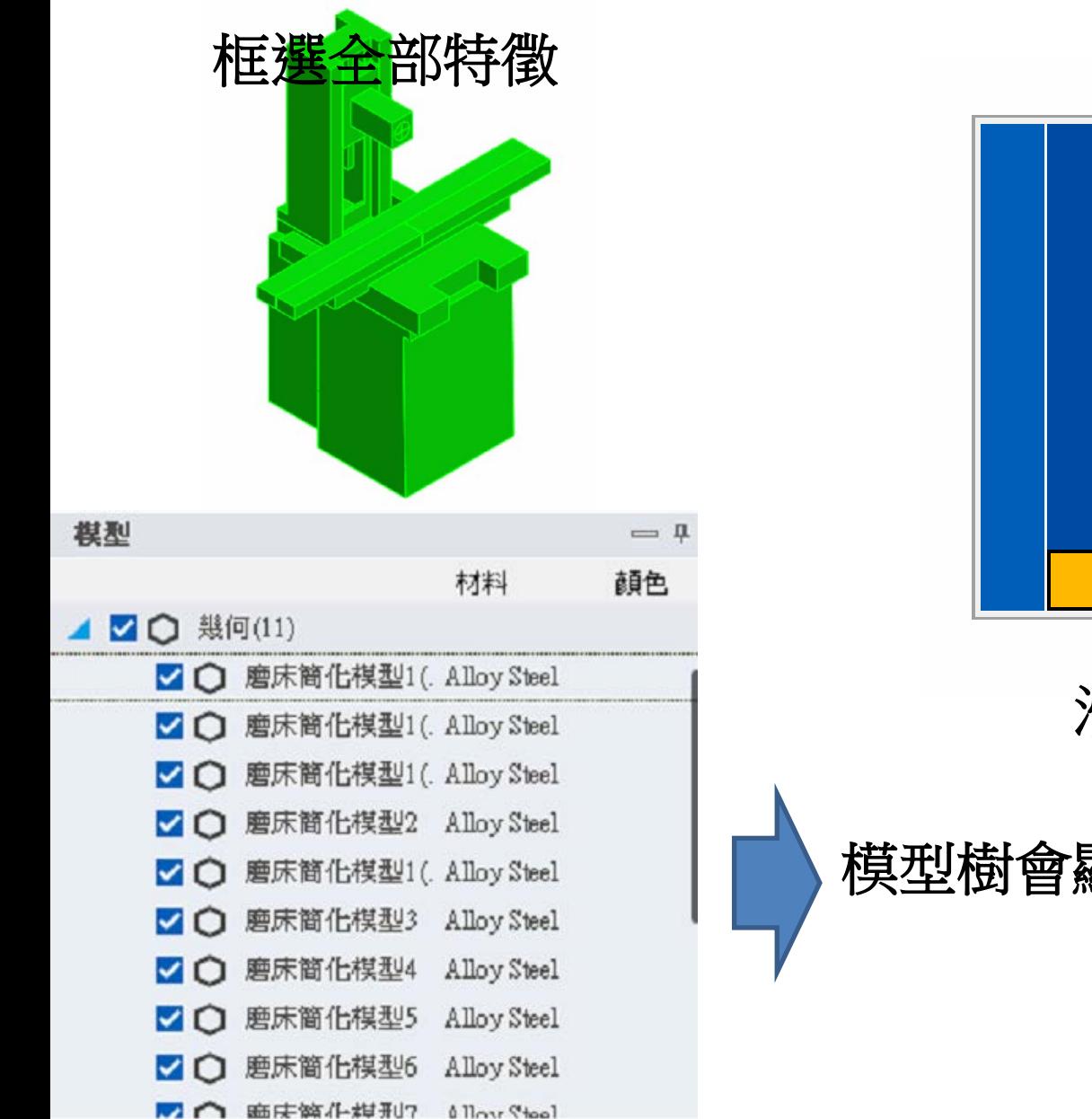

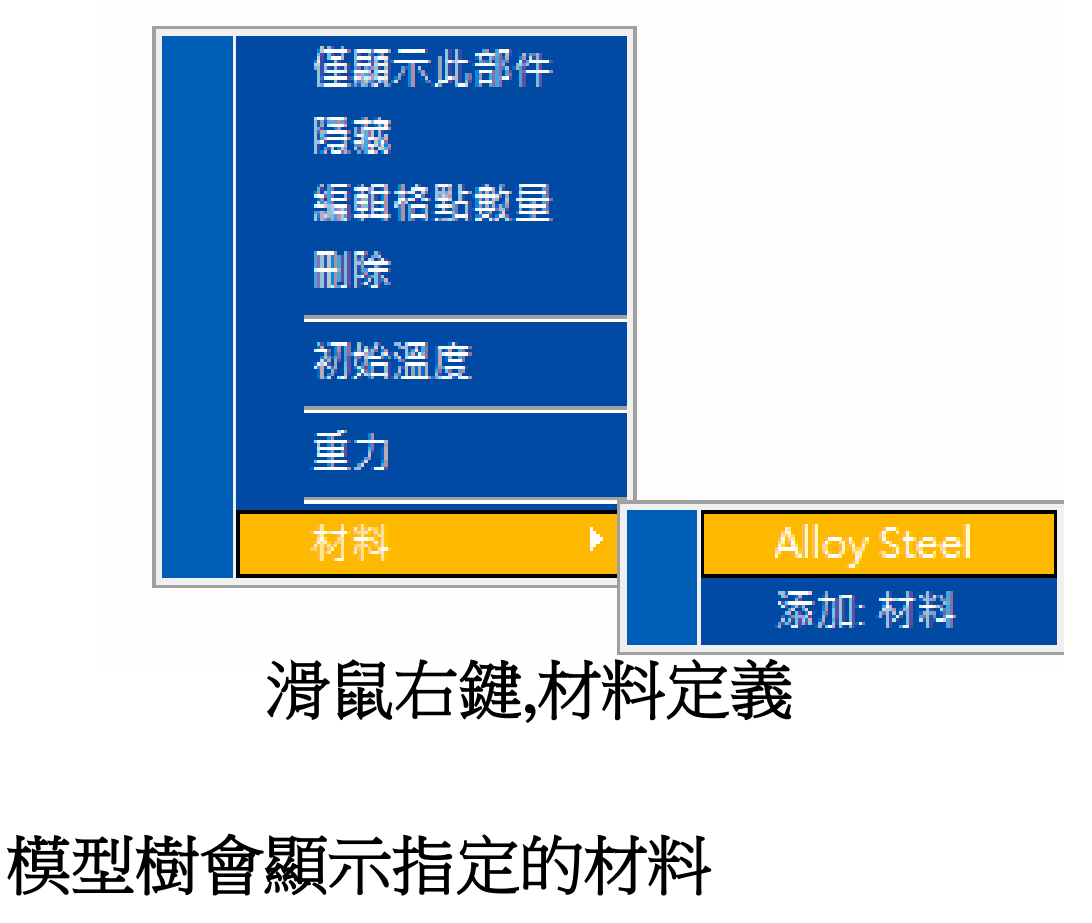

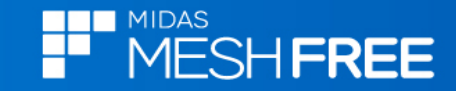

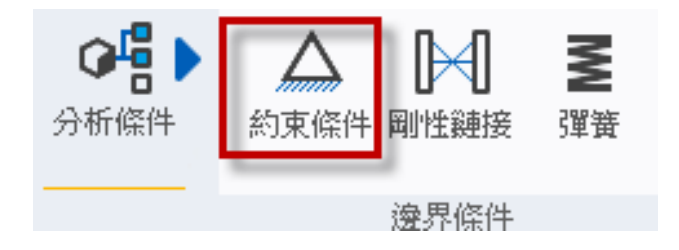

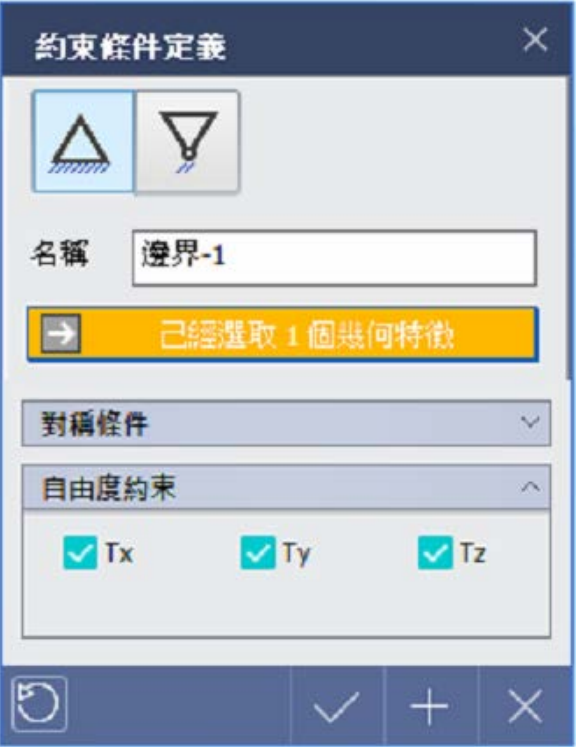

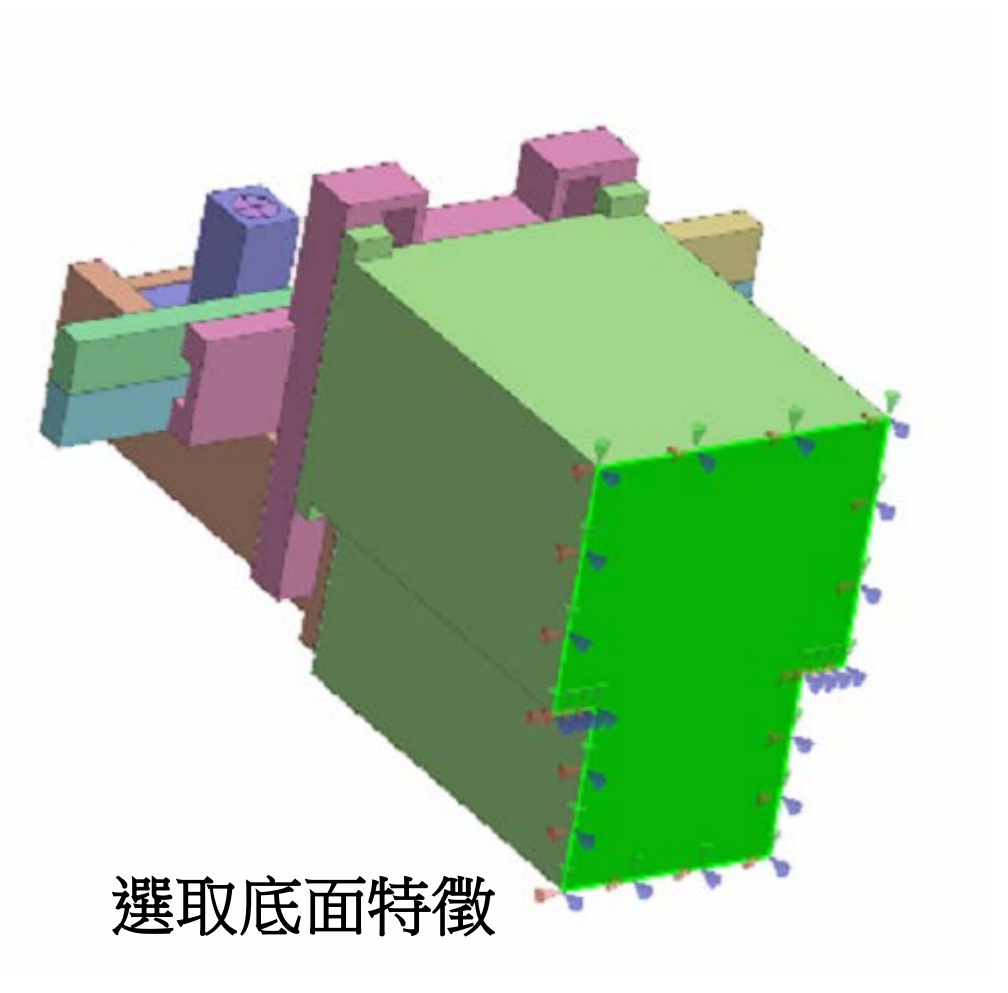

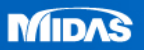

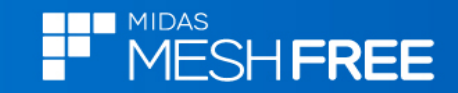

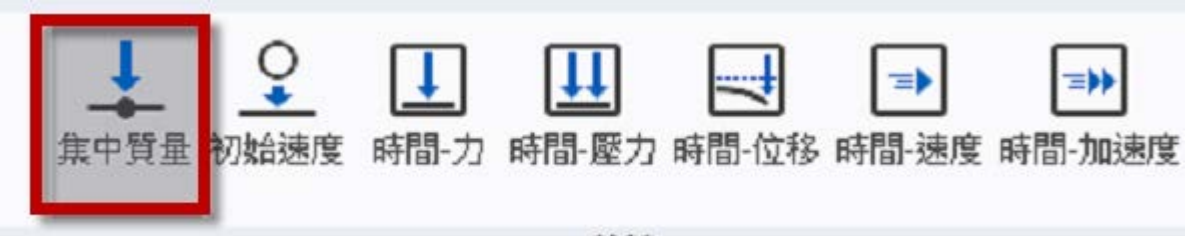

載荷

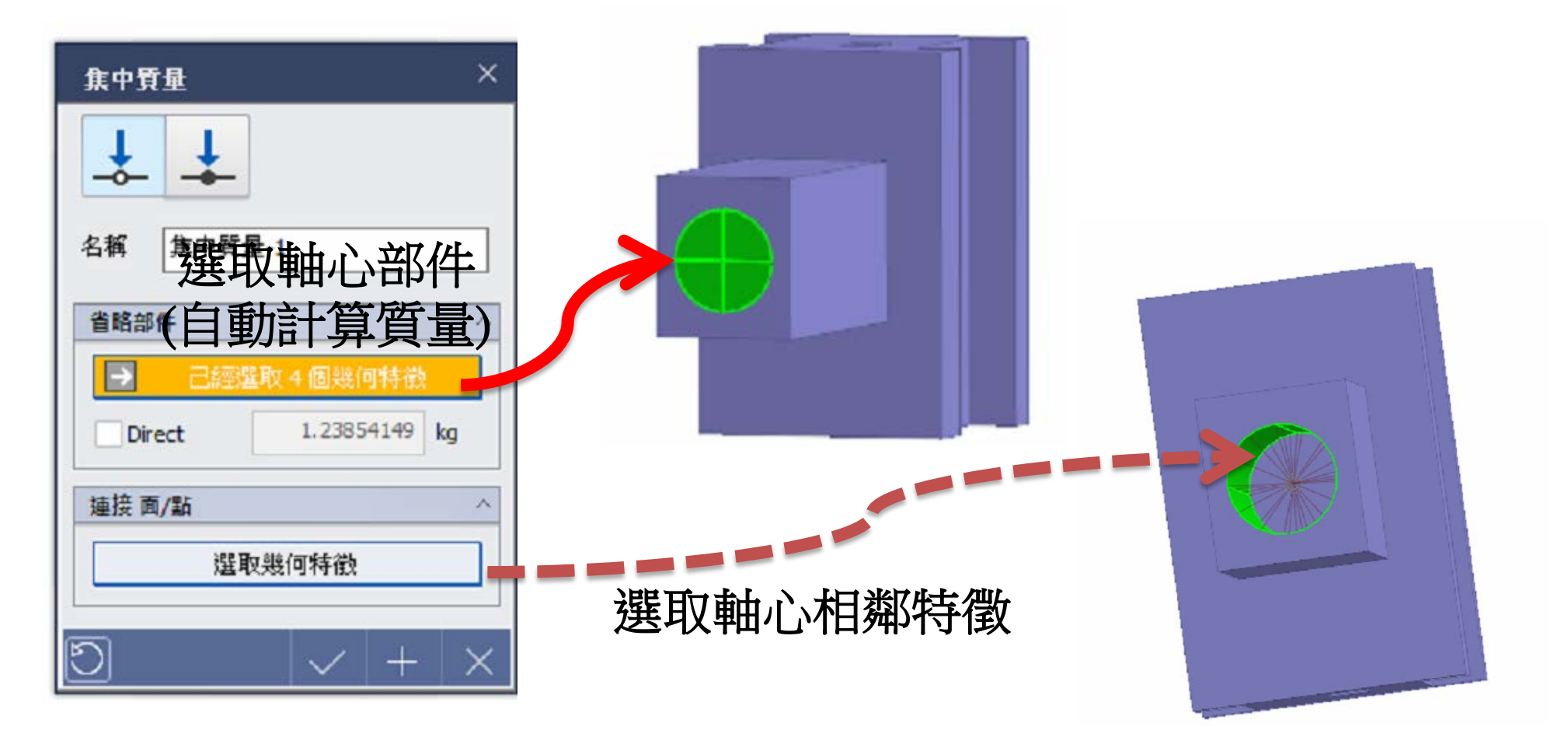

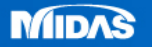

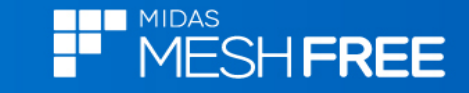

 $Fz$ 

 $\Omega$ 

2938.926

4755.283

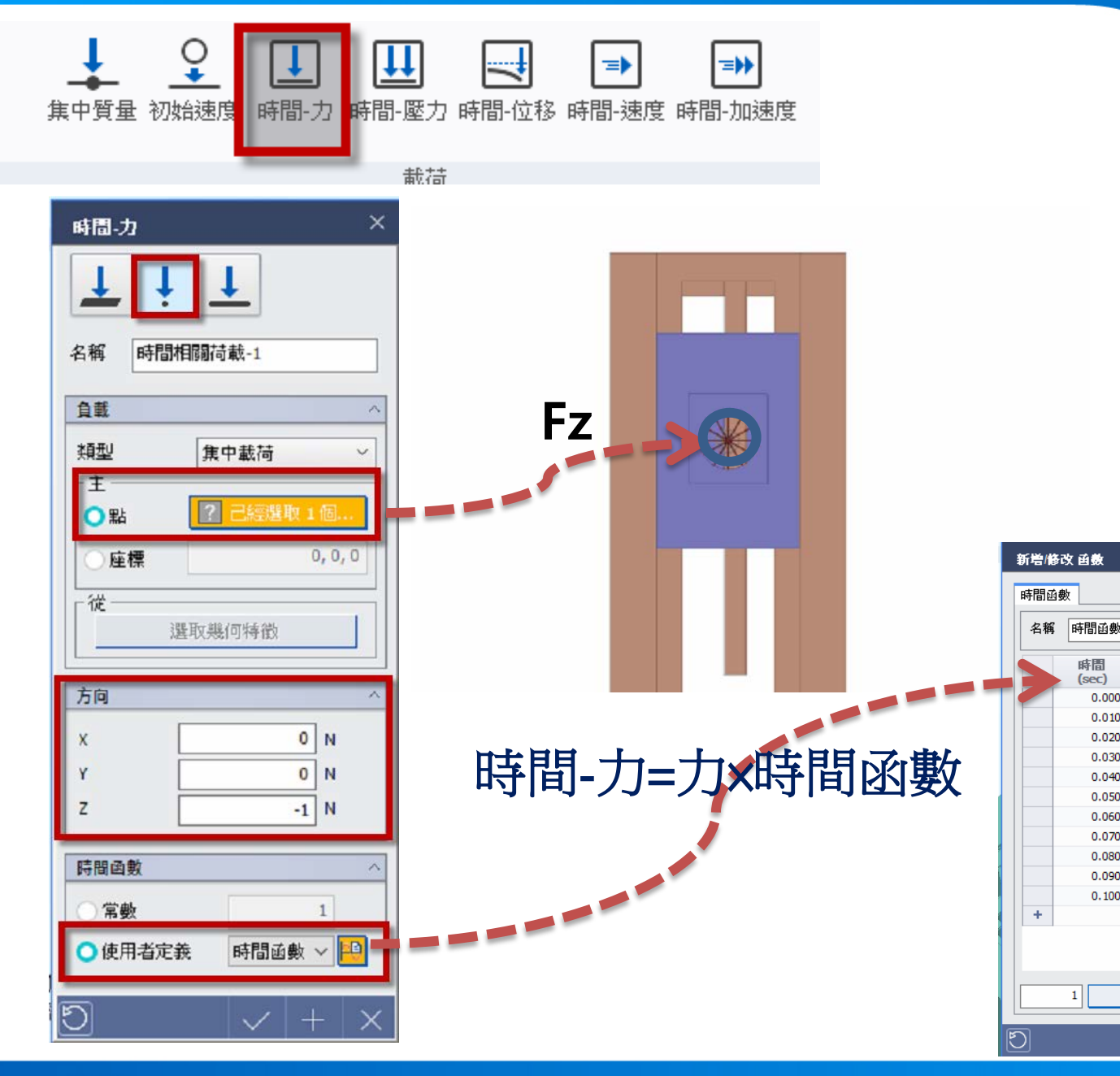

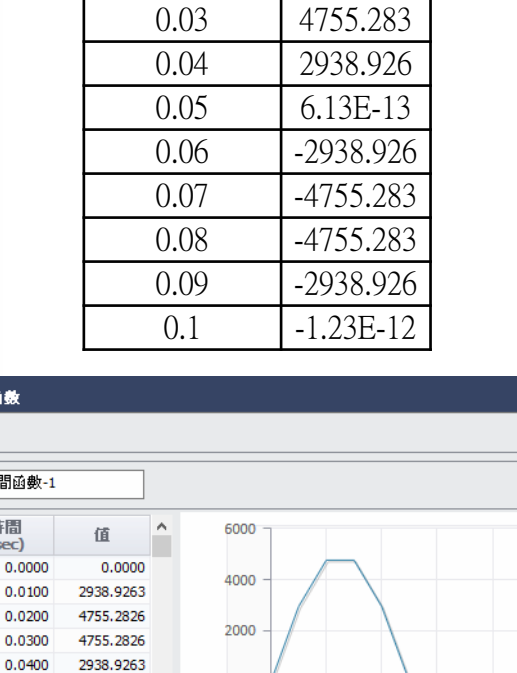

時間(Sec)

 $\overline{0}$ 

 $0.01$ 

 $0.02$ 

時間  $(sec)$ 

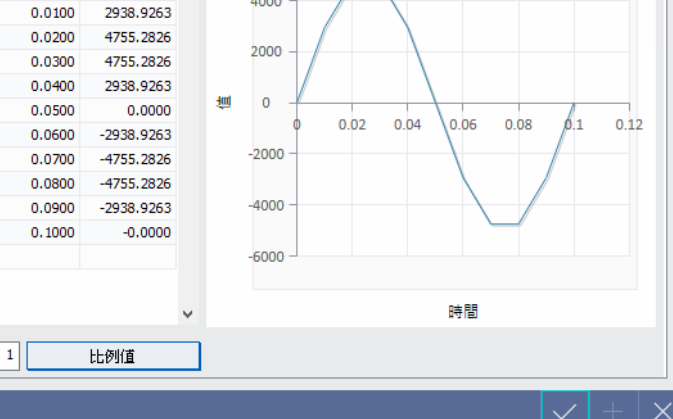

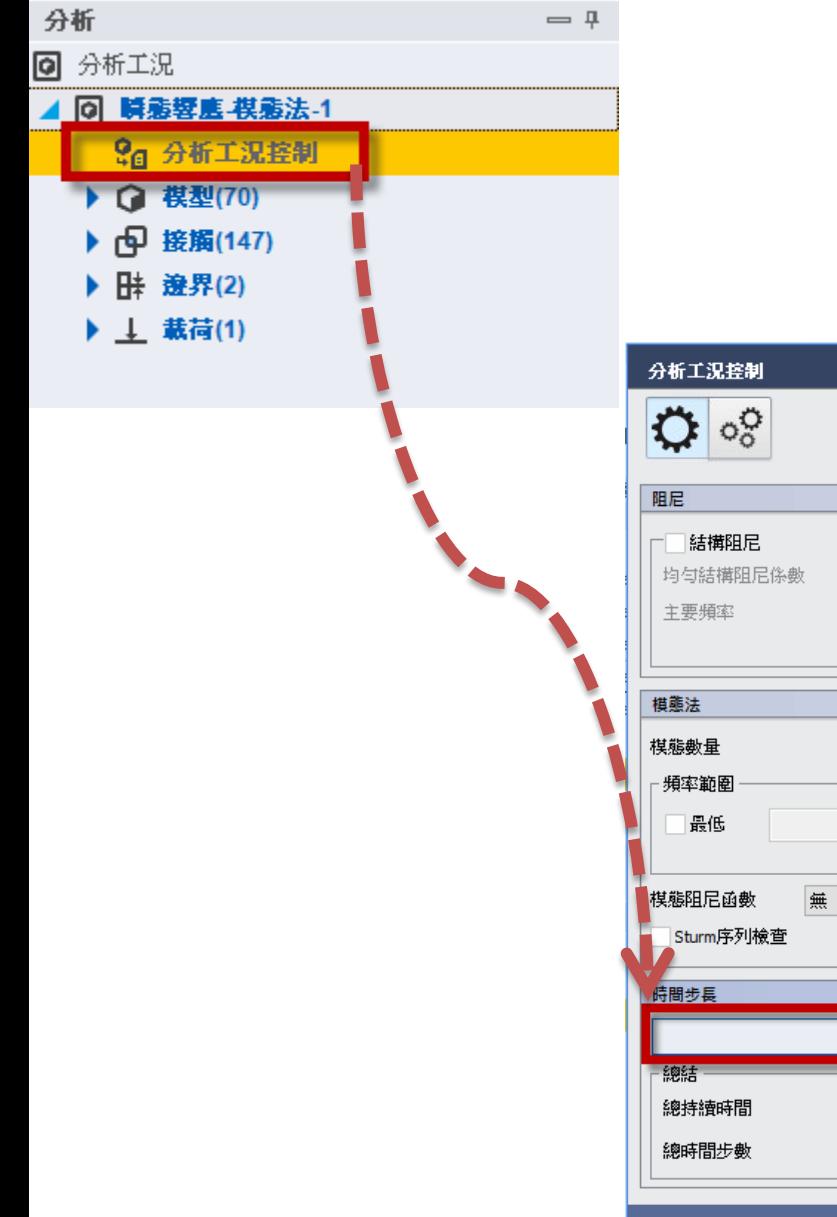

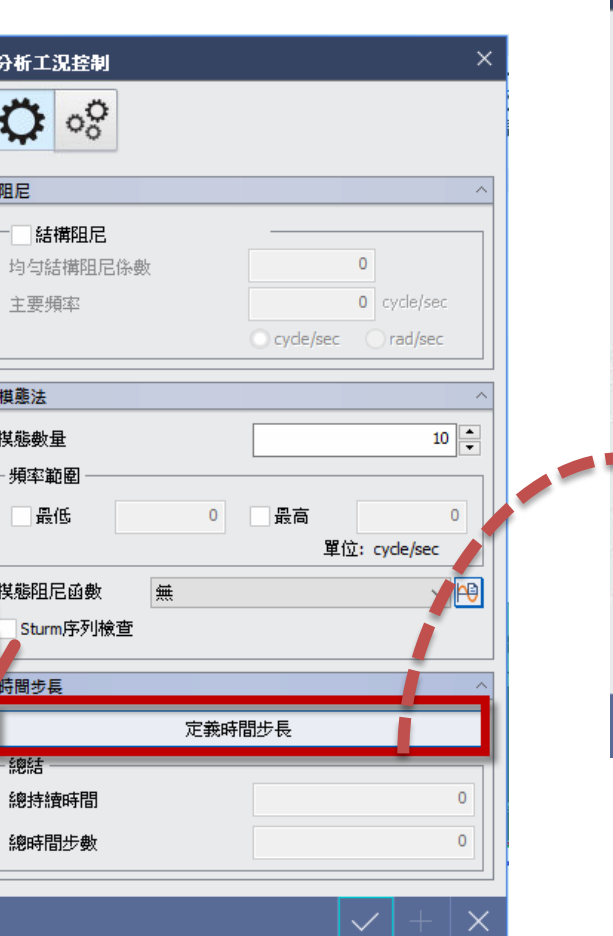

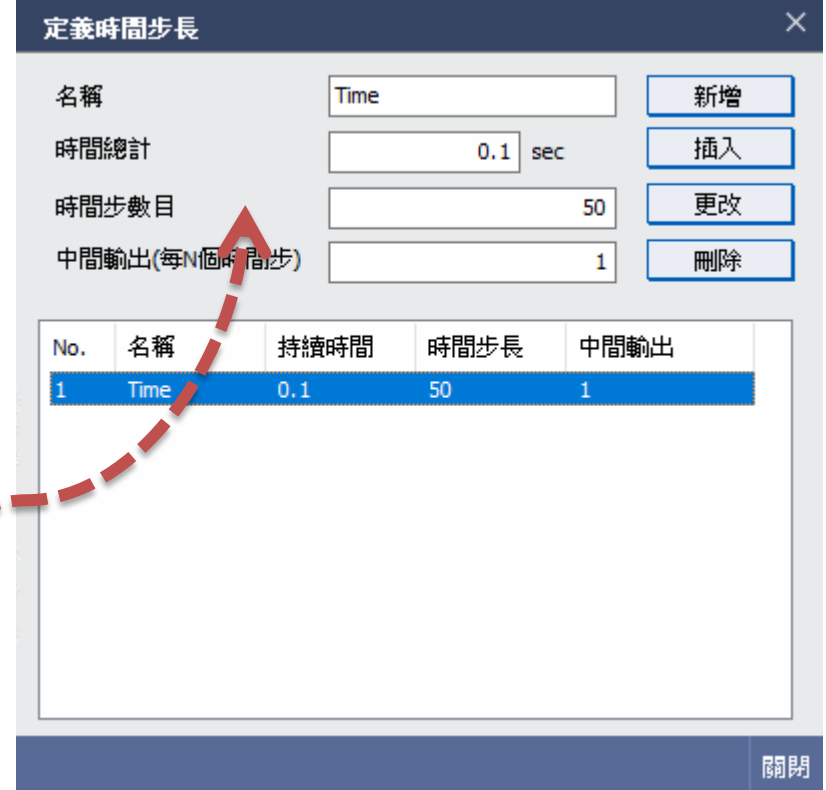

時間長0.1sec/分成50次計算/每次結果都輸出

**HER** MIDAS<br>Heart MESH **FREE** 

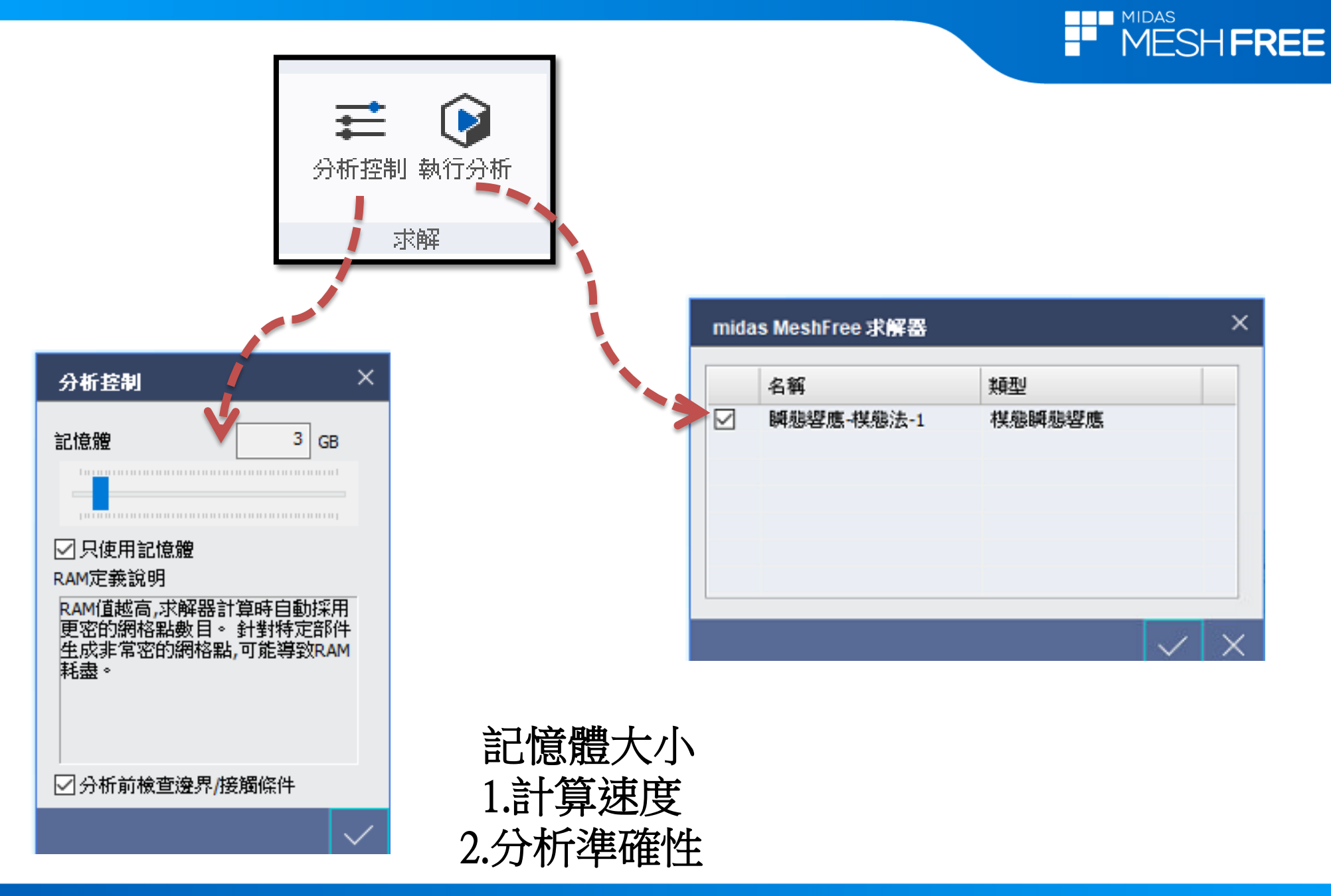

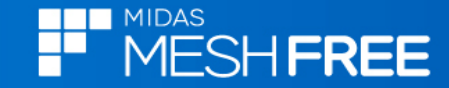

### 匯出計算資訊

### **Export Mec File**

49%

匯出幾何數據...

取消

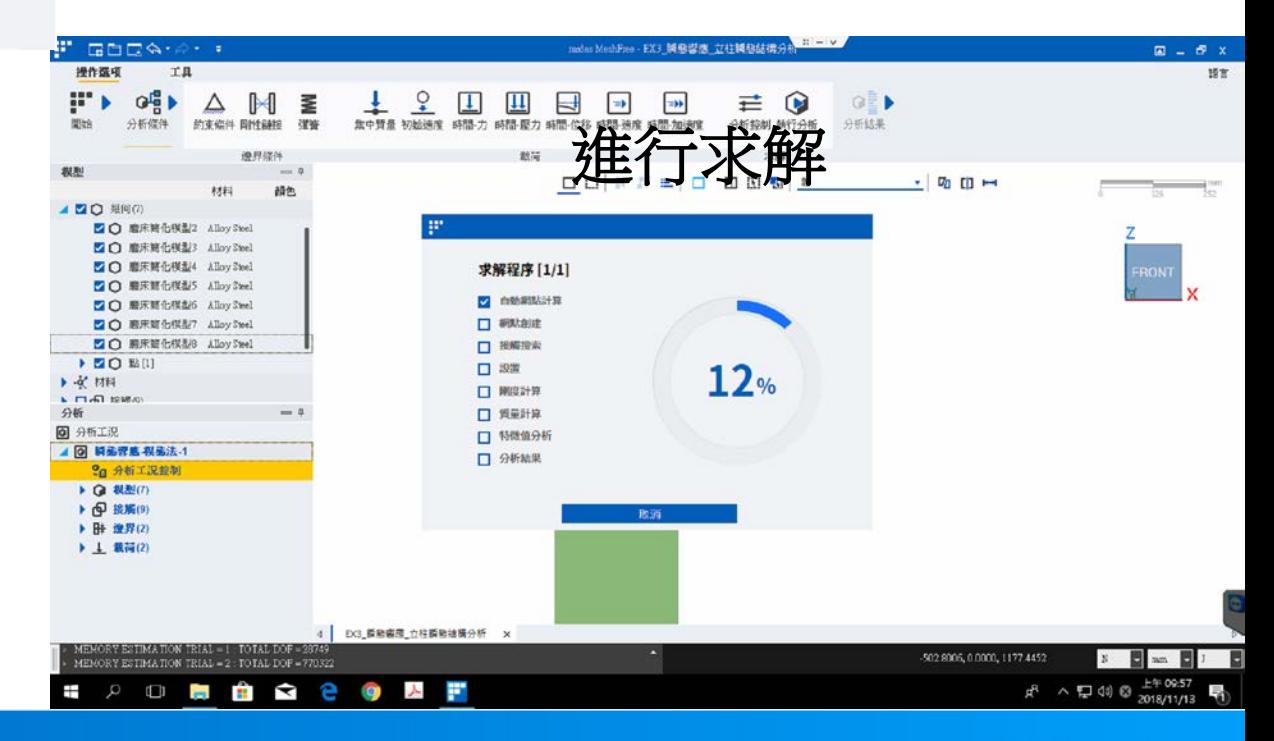

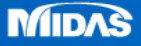

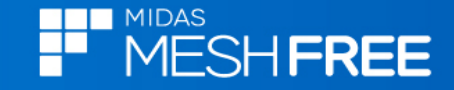

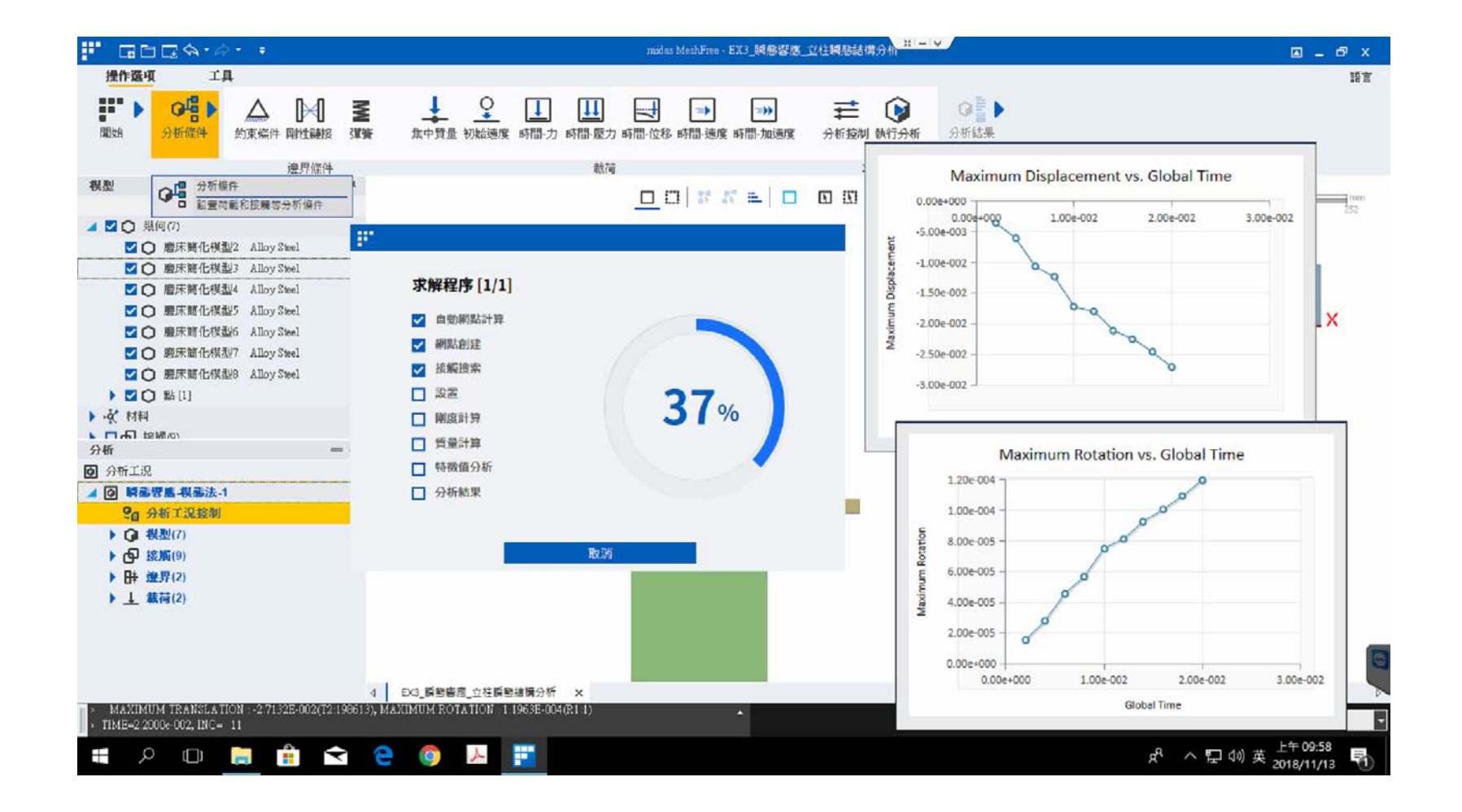

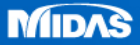

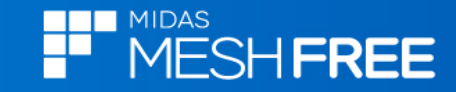

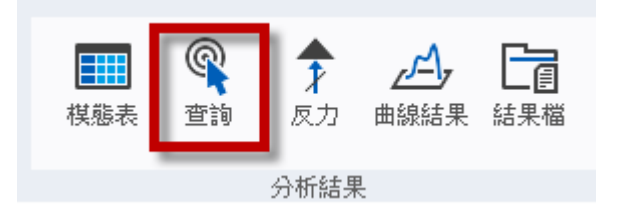

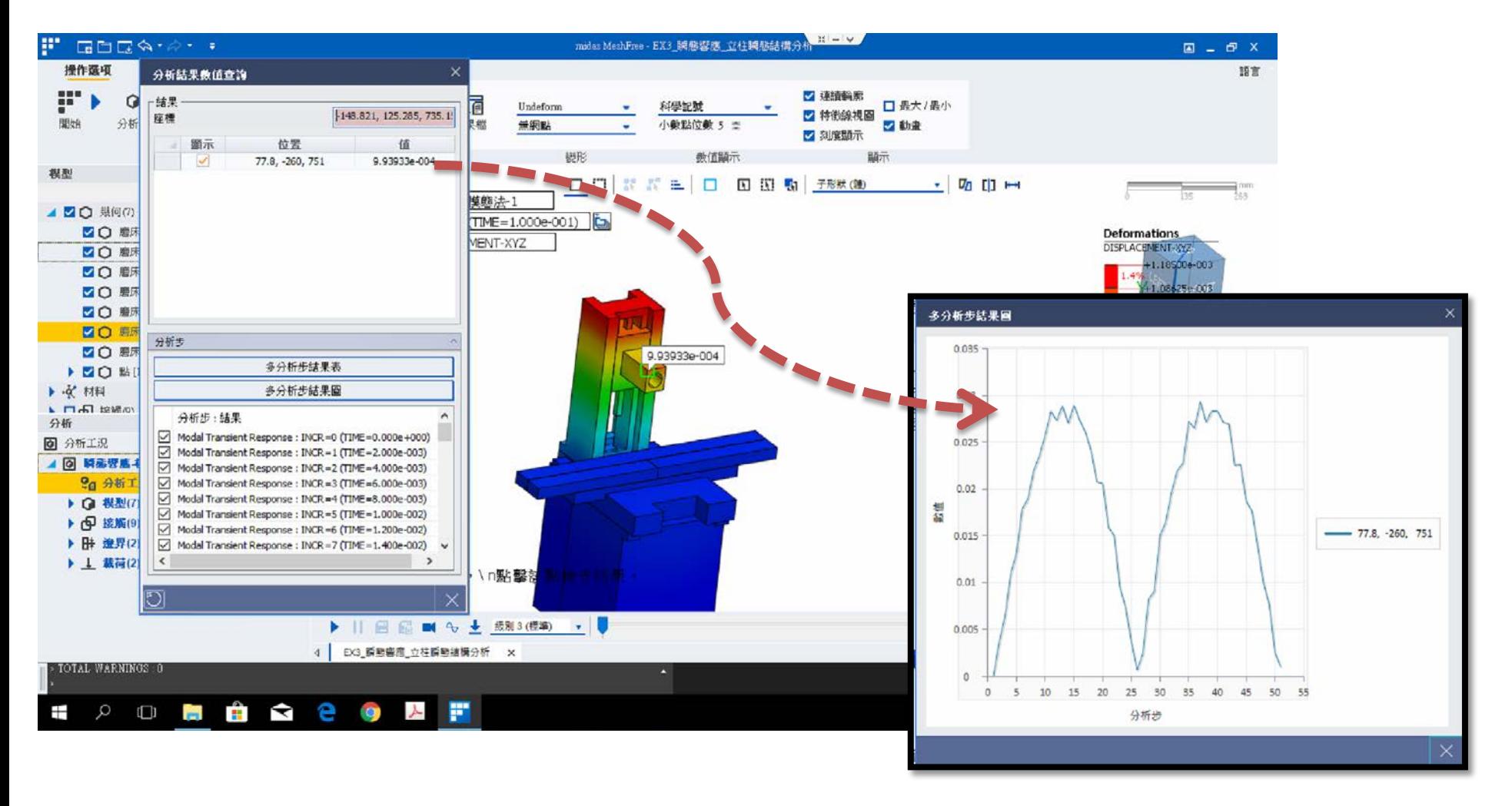

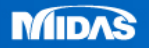